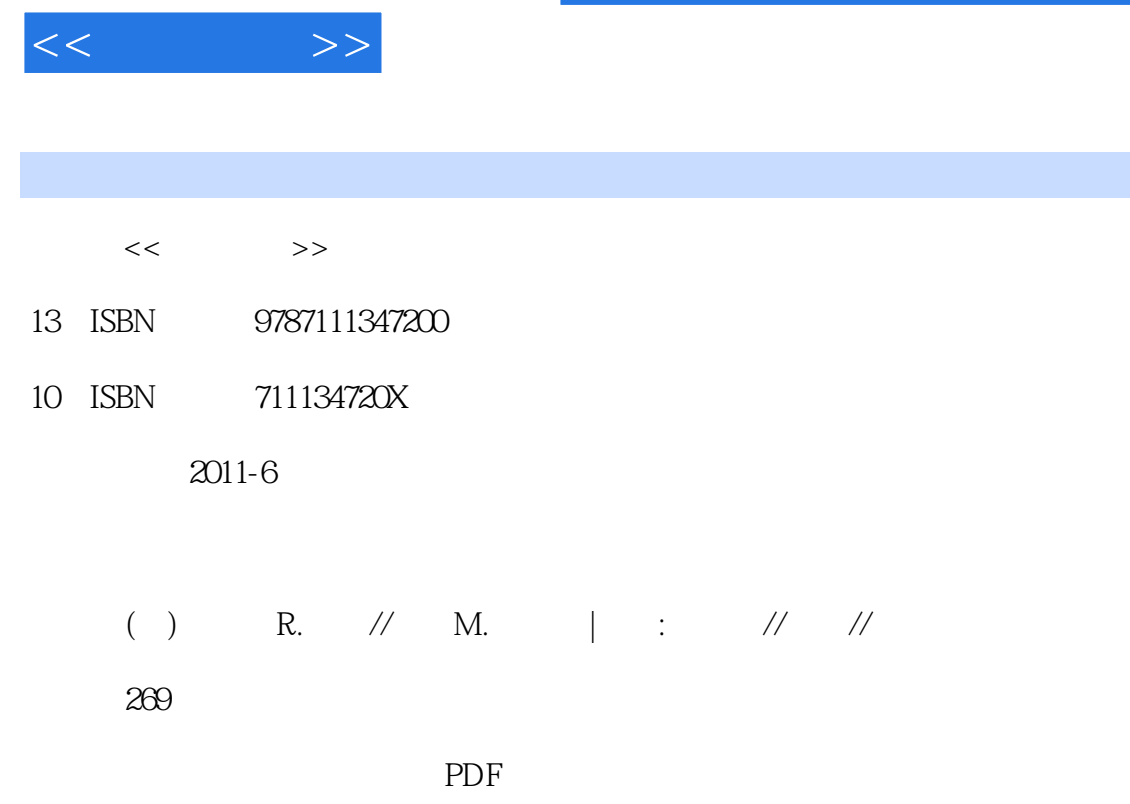

更多资源请访问:http://www.tushu007.com

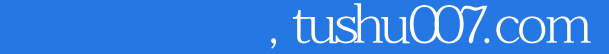

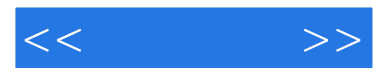

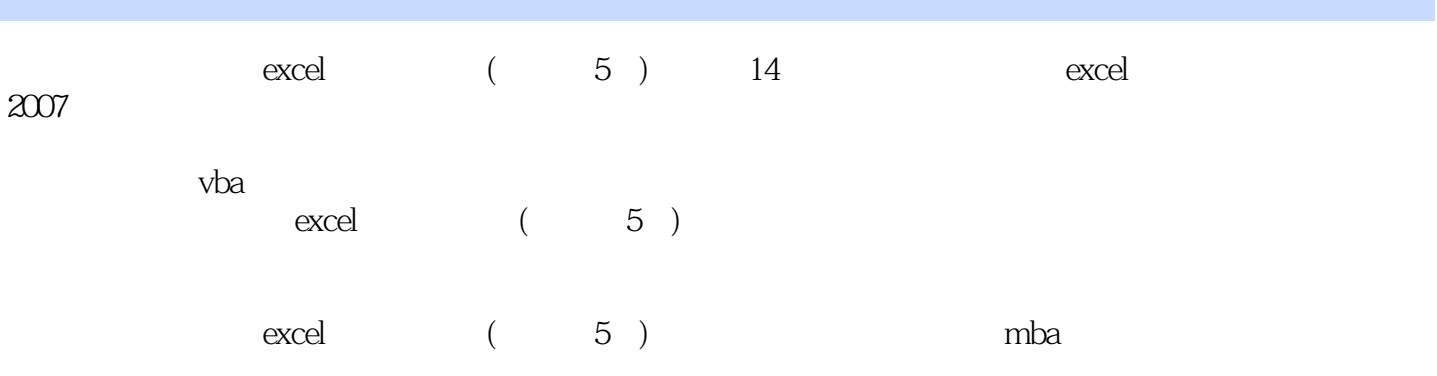

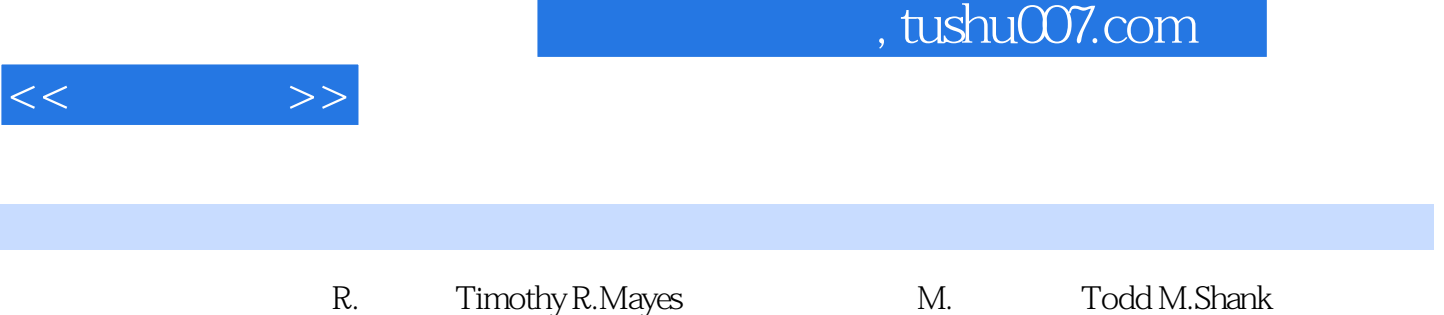

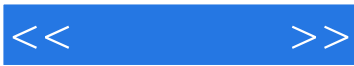

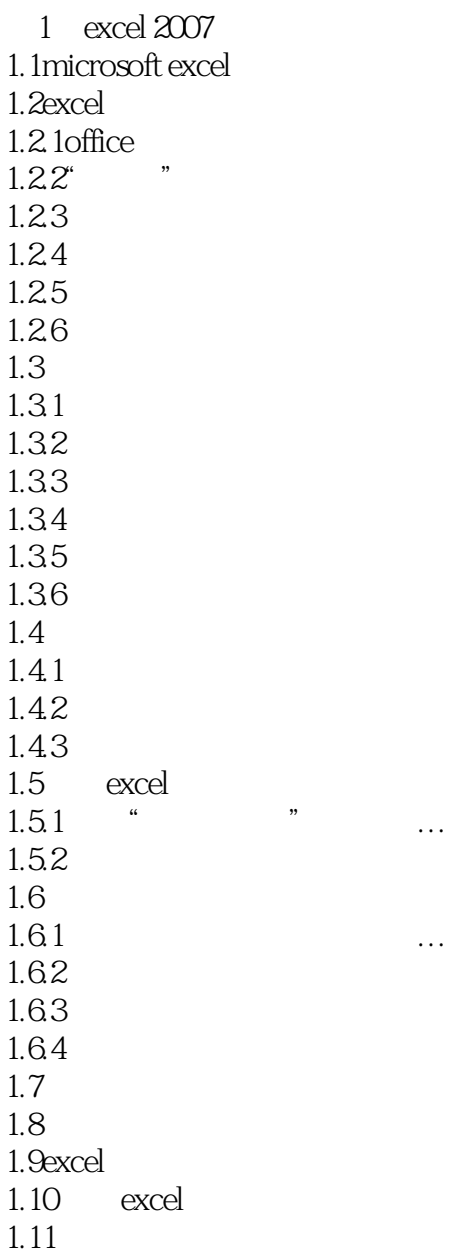

第2章基本财务报表 2.1  $22$ 23  $24$  $24.1$  $242$  …

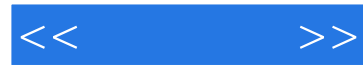

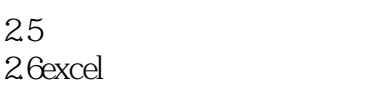

第3章现金预算  $31$  $31.1$  $31.2$  $32$ 33<br>331  $331$ 332  $34$ 341 342 343 344 345

 $4\,$ 4.1 4.1.1 4.1.2 42 421 422 423 424 425 43 431 432 4.3.3长期负债与资本总额比率… 434 435 4.4偿债保障比率 441 442 4.5盈利能力比率 45.1 45.2 45.3 4.5.4总资产报酬率 45.5

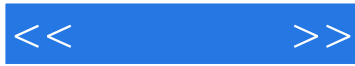

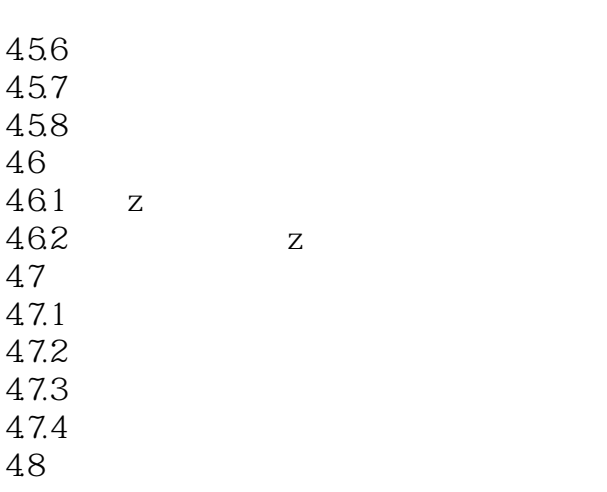

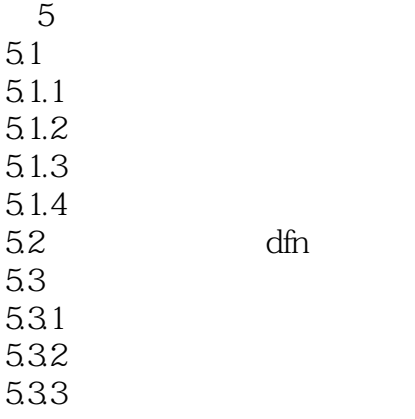

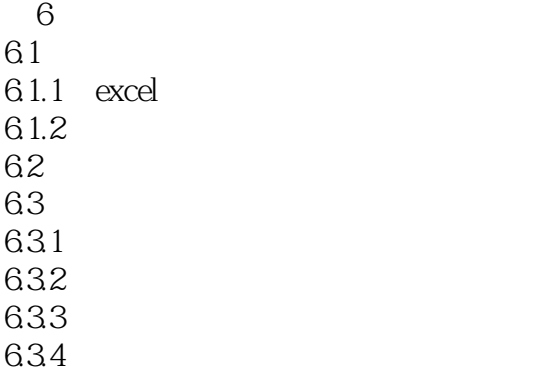

 $7$  $7.1$  $7.2$ 7.3年金  $7.31$ 

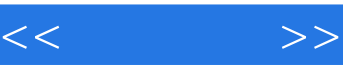

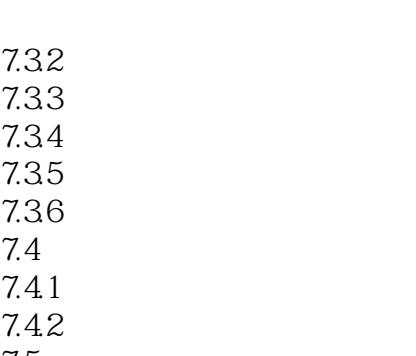

 $7.5$ 7.6

第9章债券估价 9.1  $9.1.1$  $9.1.2$  excel 9.2债券收益的测量  $9.21$ 9.22 9.23  $9.24$ 9.3美国国债的收益率曲线 9.4 9.4.1 9.42 9.43 9.44 9.5

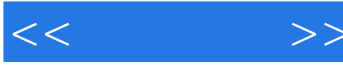

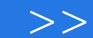

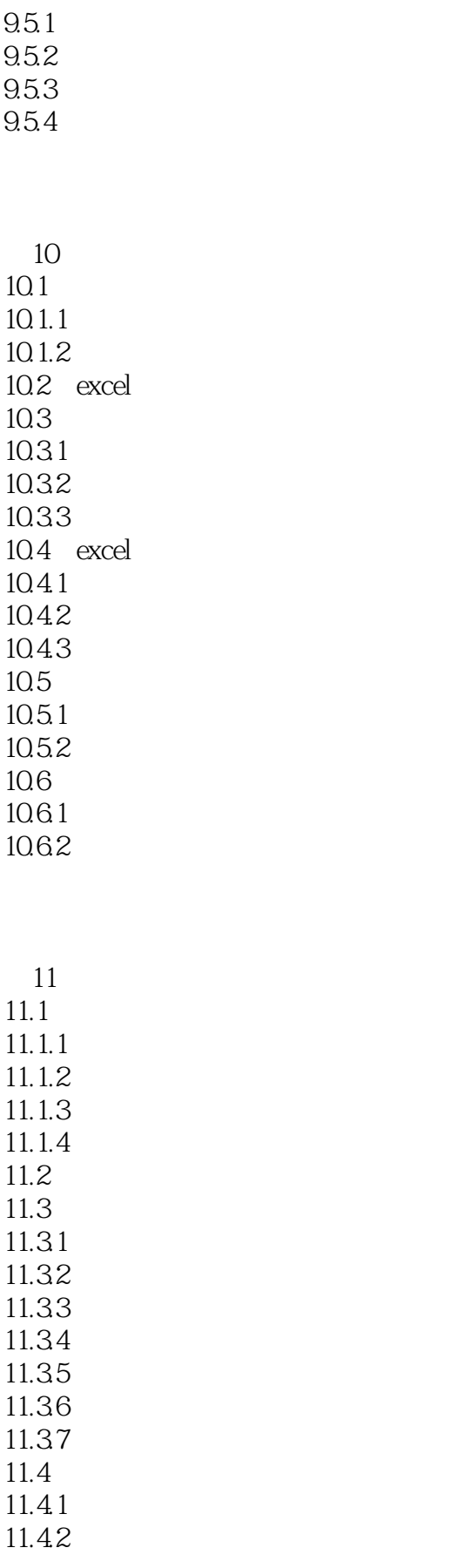

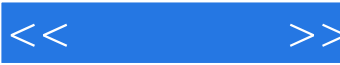

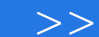

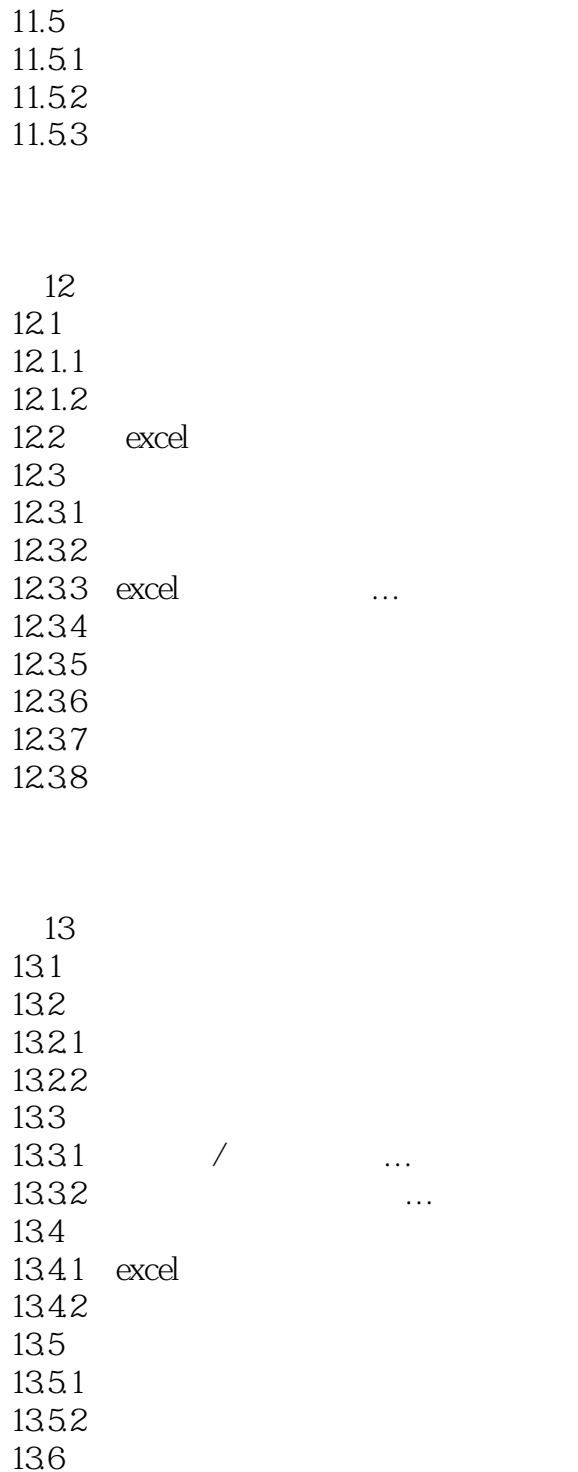

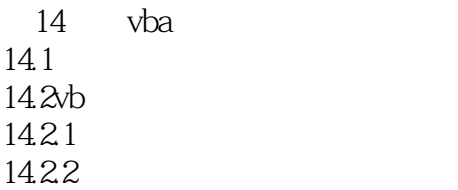

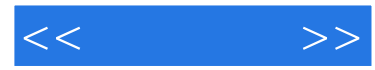

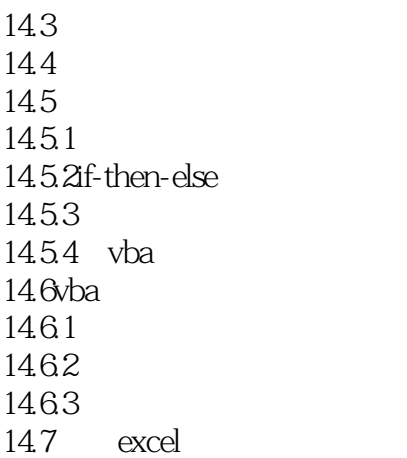

famefncs.xlam

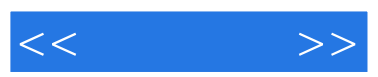

Microsoft Excel

Monte Carlo

 $\mu$  and  $\mu$ 

人<mark>Excel</mark>。在,一定要多试多练,也是Excel。

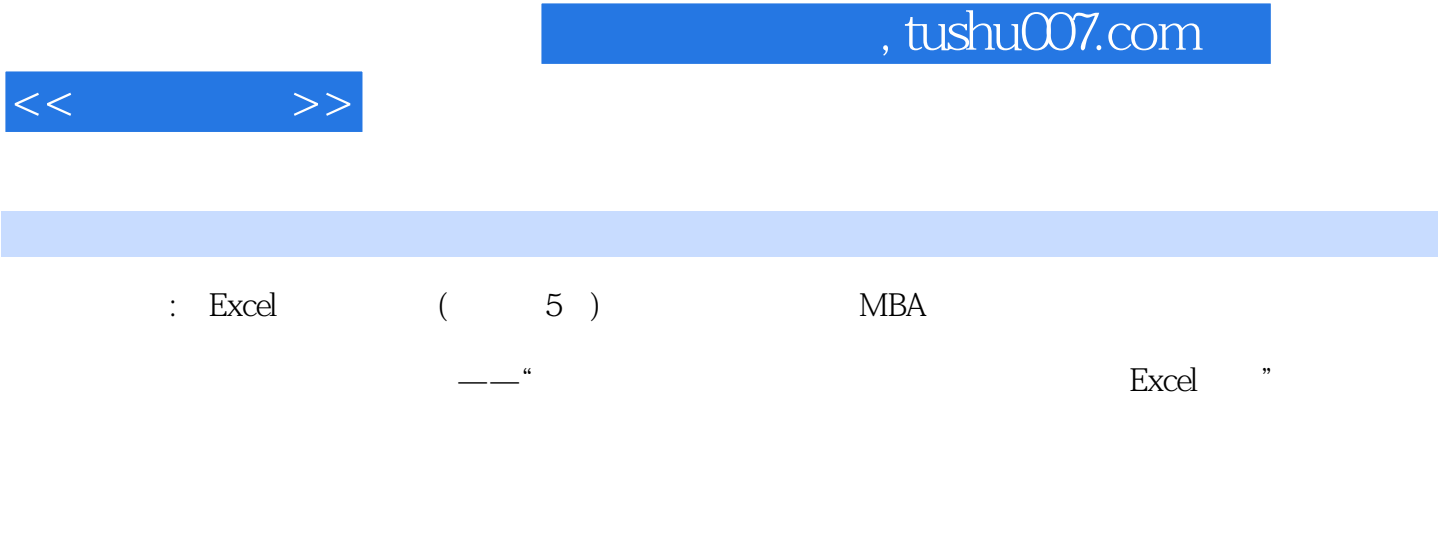

 $\therefore$  Excel  $($  5  $)$ 

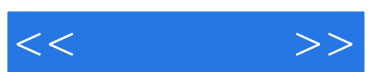

本站所提供下载的PDF图书仅提供预览和简介,请支持正版图书。

更多资源请访问:http://www.tushu007.com